# <span id="page-0-0"></span>GetTCP+: Performance Monitoring System at Transport Layer

Aleksandr Sannikov, Olga Bogoiavlenskaia, Iurii Bogoiavlenskii

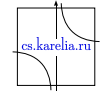

Department of Computer Science

Petrozavodsk State University

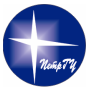

 $\Omega$ 

## Data communication performance monitoring

- **Network design**
- Network development
- Network administration

End-to-end path performance is quite necessary for wide class of application from LAN to GRID.

<span id="page-1-0"></span>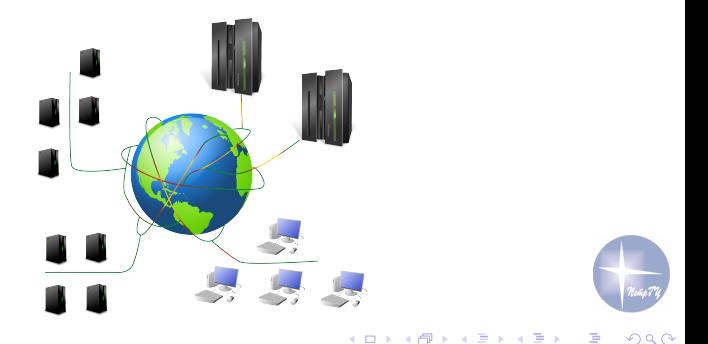

## GetTCP+: Common Points

Aim:

Development of monitoring system that should be able to provide characteristics of the end-to-end path performance, both general (flow level) and detailed (segment level).

Requirements:

- High performance and low latency
- $\blacksquare$  Flow filtering and clustering flows by destination
- Support of protocol-specific features and extensions
- Easy porting to modern kernel versions
- $\blacksquare$  Real-time flow monitoring
- **Providing of all necessary for end user information about flows**

<span id="page-2-0"></span> $\Omega$ 

 $A \equiv 0.4 \equiv$ 

### **GetTCP**

- $\blacksquare$  Provides mechanisms for recording events in Linux kernel network stack and transmits data recorded to the user space
- Operates in real-time without data losses and has no influence to the work the of the network stack

<span id="page-3-0"></span>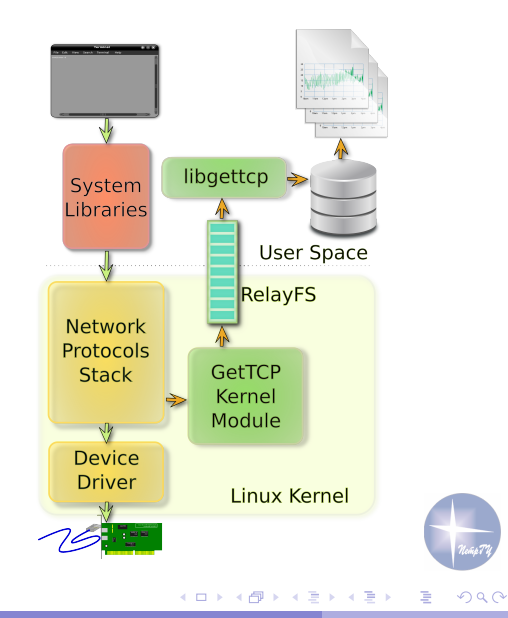

### GetTCP+

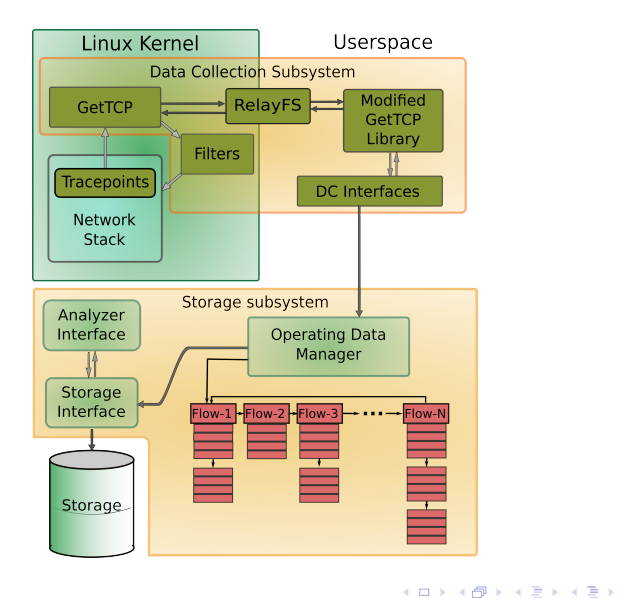

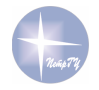

<span id="page-4-0"></span> $290$ 

Olga Bogoiavlenskaia 29.08.2013 [5 / 35](#page-0-0)

重

### Storage subsystem

- **Operating Data Manager processing of incoming data with high** performance
- Storage long-term data storing
- **Analyzer Interface data interchange with external tools**

Processing data have several specific points:

- "Write-once" and "Read-only" data
- Sequential data access
- **Processing by big slices**
- Old data are less important

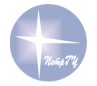

<span id="page-5-0"></span> $\Omega$ 

## Storage organization

- Storage implementation is based on file system objects.
- Flows are grouped by destination
- Storing of common information for each flow and verbose information for each segment

```
($PREFIX/.predictor-storage/)
```
- Directory 1 (\$PREFIX/.predictor-storage/<masked-ip>/)
	- Flow-list file (<masked-ip>.flowlist) <destination>, <start>, <end>,<packet sent>, <P-loss>. <Mean RTT>. <MSS>. etc.
	- Flow-cache file (<flow ID>.flowcache) <timestamp>, <eventtime>, <segments>, <RTT>. <Window size>
	-
	-
- Directory 2

<span id="page-6-0"></span>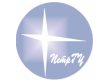

### Storage data

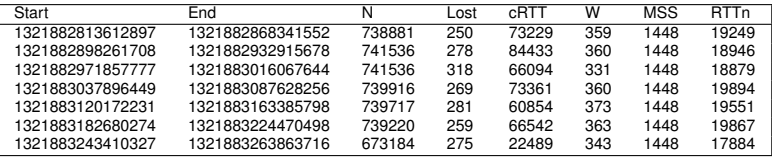

### Table : Storage data

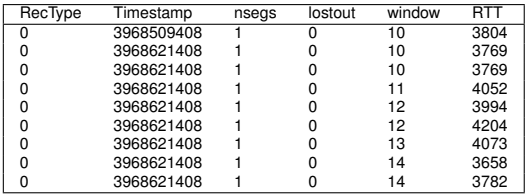

Table : Flow cache file

4 ロ ト ィ *同* ト

 $\rightarrow$   $\pm$  $\sim$ E

 $\sim$ 

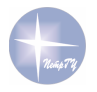

<span id="page-7-0"></span> $299$ 

# Using the Linux Kernel Tracepoints

Linux Kernel Tracepoints present the main mechanism of event tracing in GetTCP+.

- A tracepoint placed in the code provides a hook to call a function that can be provided at runtime
- A tracepoint can be "on" or "off" at runtime
- They are lightweight hooks that can pass an arbitrary number of parameters
- Handlers can be implemented in kernel module
- **Less volume of changes of mainline kernel code is necessary**
- New hooks can be added easily

<span id="page-8-0"></span>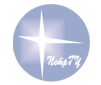

### Events connected with flow state

<span id="page-9-0"></span>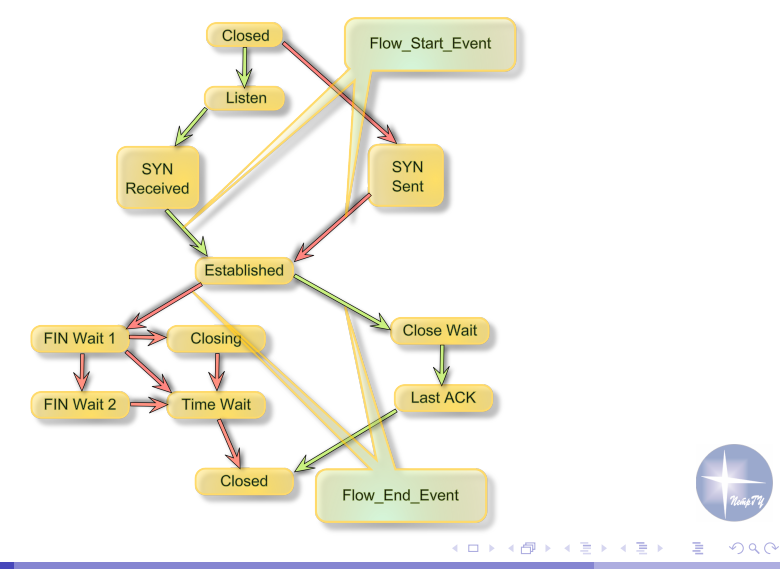

### Events connected with segment transmission

<span id="page-10-0"></span>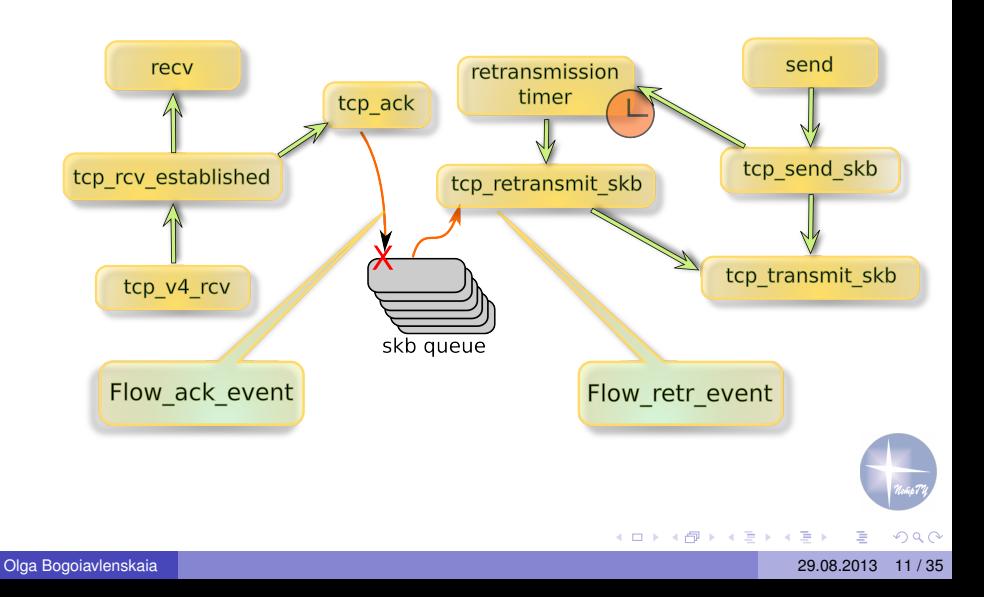

## Segmentation Offloading

Segmentation - separation of data block on several segments for transmission.

- GSO Generic Segmentation Offloading
- GRO Generic Receive Offloading
- TSO TCP Segmentation Offloading

Problem:

- Information about Segmentation Offloading is unavailable in user space.
- GetTCP+ provides correct information about offloading.

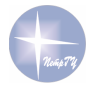

<span id="page-11-0"></span> $\Omega$ 

## TCP Segment size: real and according to tcpdump

<span id="page-12-0"></span>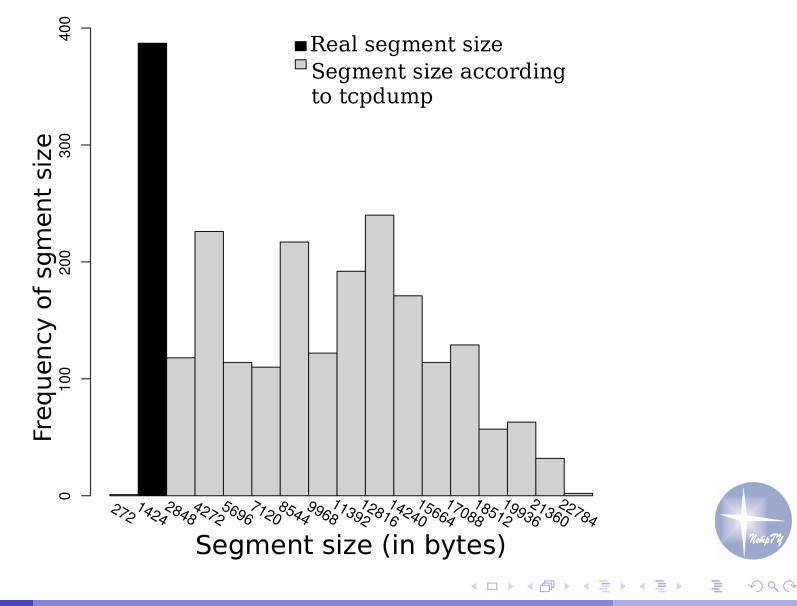

Not every flow is important for analysis, especially in the context of the distributed systems. Two types of filtering:

- By using device
- By destination host/subnetwork address (currently IPv4 only)

Filtering is made for every flow and necessity of monitoring is defined by tcp sock→probed sock field of tcp sock structure.

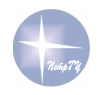

<span id="page-13-0"></span> $\cap$   $\cap$ 

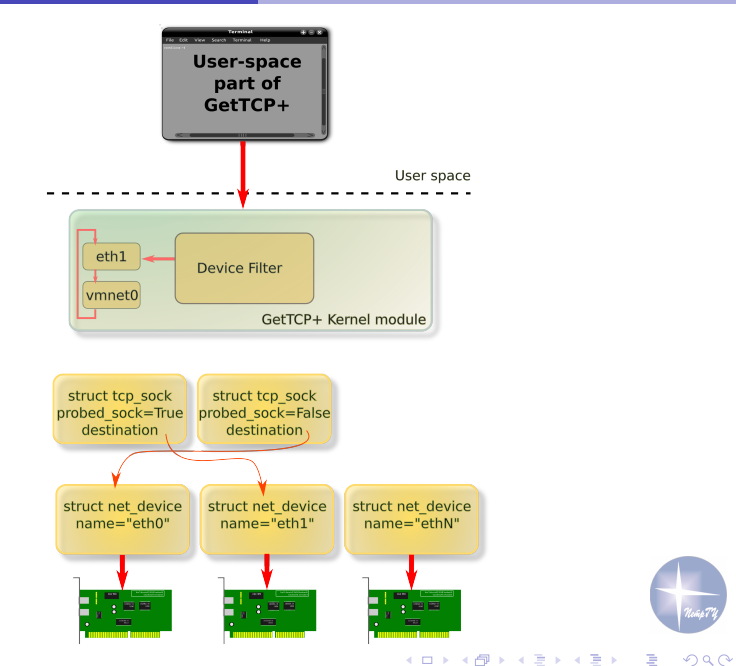

<span id="page-14-0"></span>Olga Bogoiavlenskaia 29.08.2013 [15 / 35](#page-0-0)

<span id="page-15-0"></span>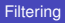

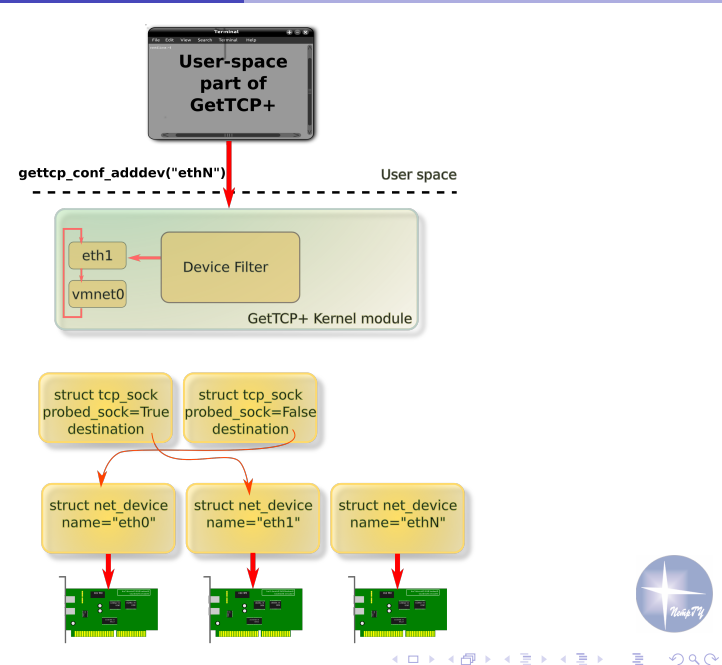

<span id="page-16-0"></span>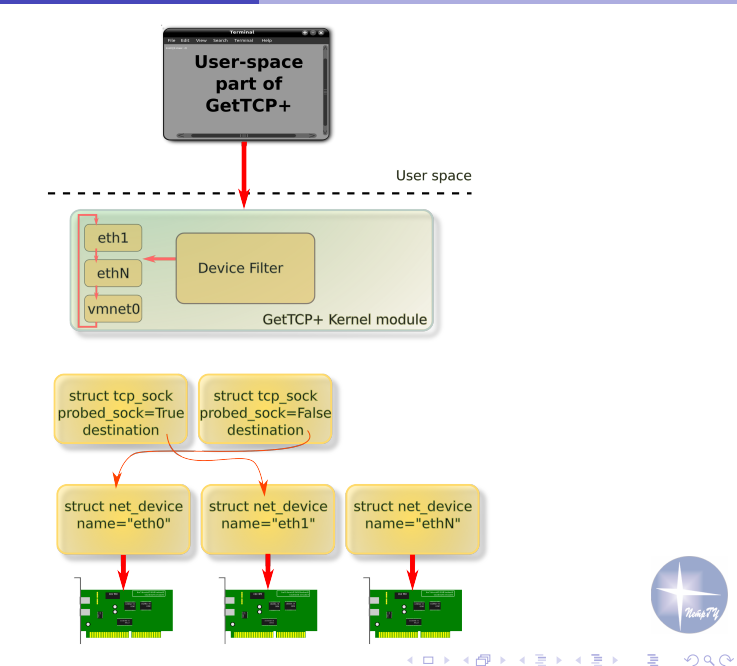

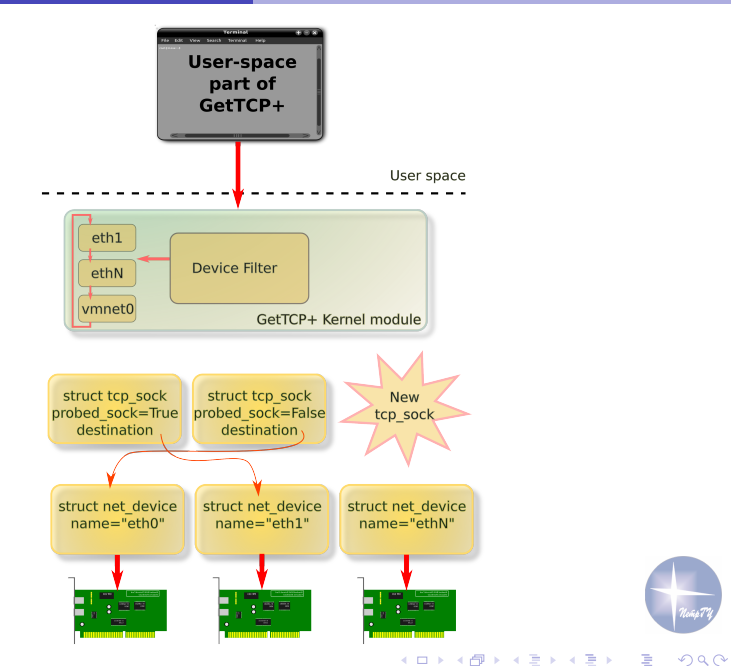

<span id="page-17-0"></span>

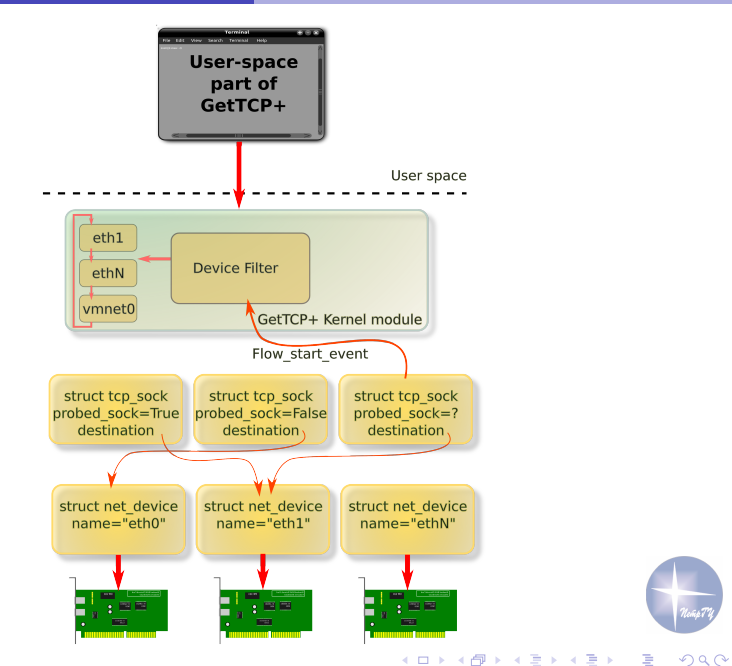

<span id="page-18-0"></span>

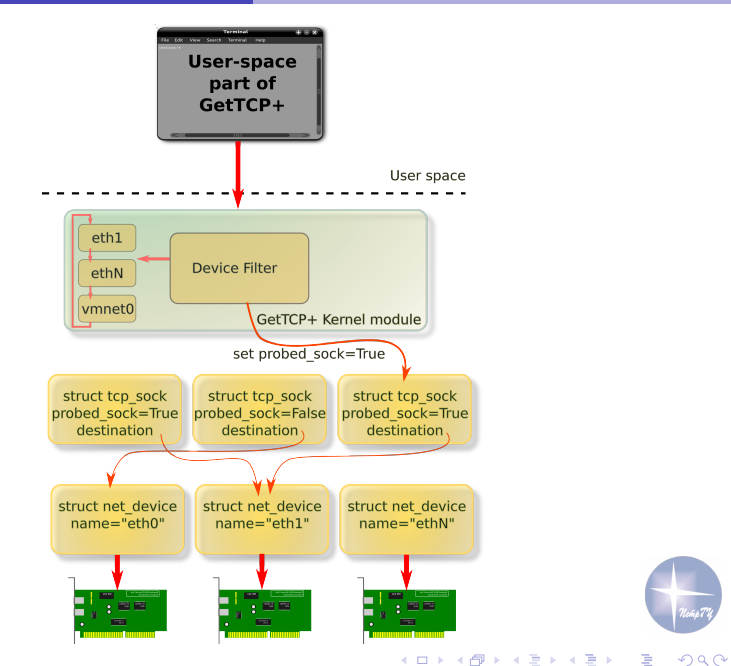

<span id="page-19-0"></span>

# Filtering by destination host/subnetwork address

Address filtering works by the same way to device filtering.

```
IP \Leftarrow (inet_sock(tcp_sock)\rightarrowinet_daddr);
for current ∈ filtered addresses list do
    if (IP & (current→network mask) = current→address) then
       tcp_sock\rightarrowprobed_sock \Leftarrow True
    end
```
### **end**

If both of filtering types are enabled:

tcp\_sock $\rightarrow$ probed\_sock  $\leftarrow$  (result of filtering by device) & (result of filtering by address)

<span id="page-20-0"></span>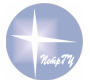

### **Testing**

GetTCP+ was tested for several network configuration:

- high and low throughput
- small and relatively large RTT
- low and high loss rate
- Traffic generator: **i**perf
	- constant size of transferred data: 200 mb (exclude load testing)
	- $\blacksquare$  sequential, disjoint flows in each test
	- used congestion control algorithm: TCP NewReno

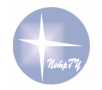

<span id="page-21-0"></span> $\Omega$ 

## The Source Host Configuration

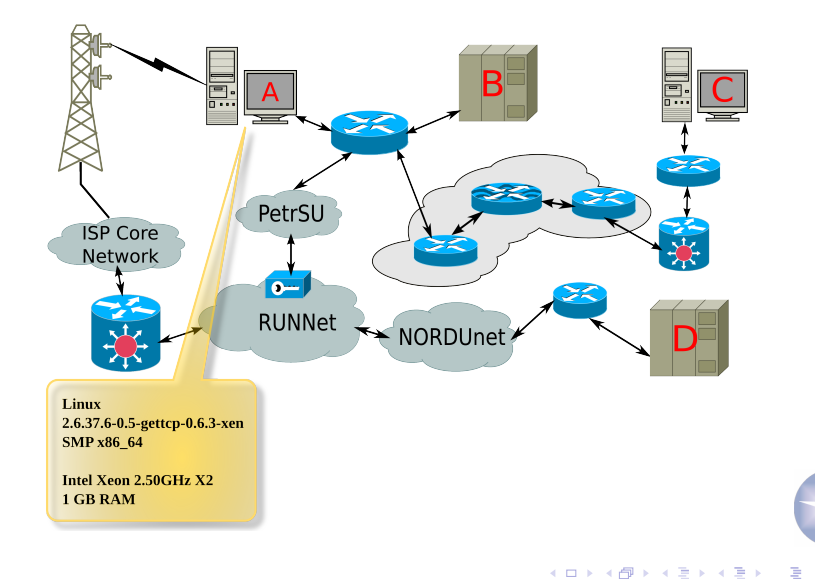

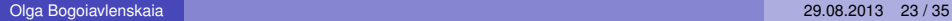

<span id="page-22-0"></span> $299$ 

### The First Destination Host Configuration

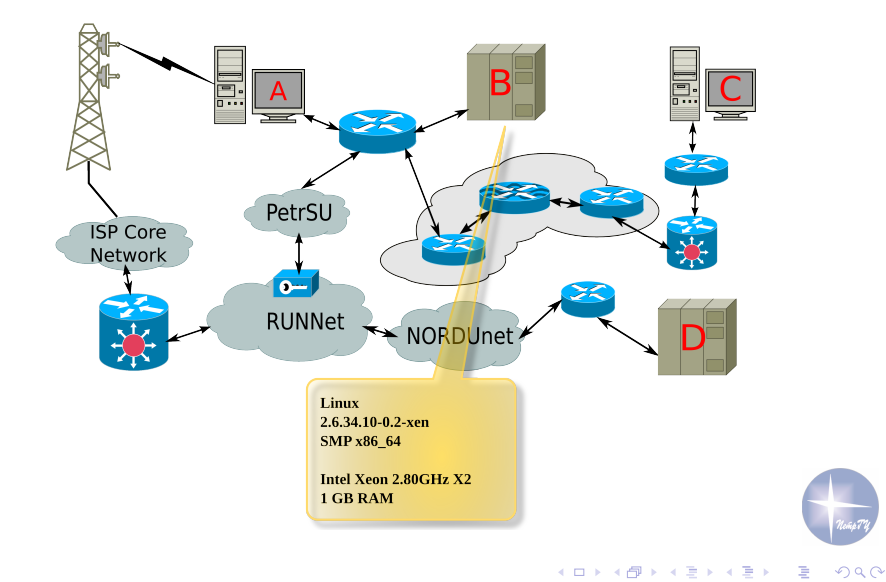

<span id="page-23-0"></span>

### Debug and Load Testing

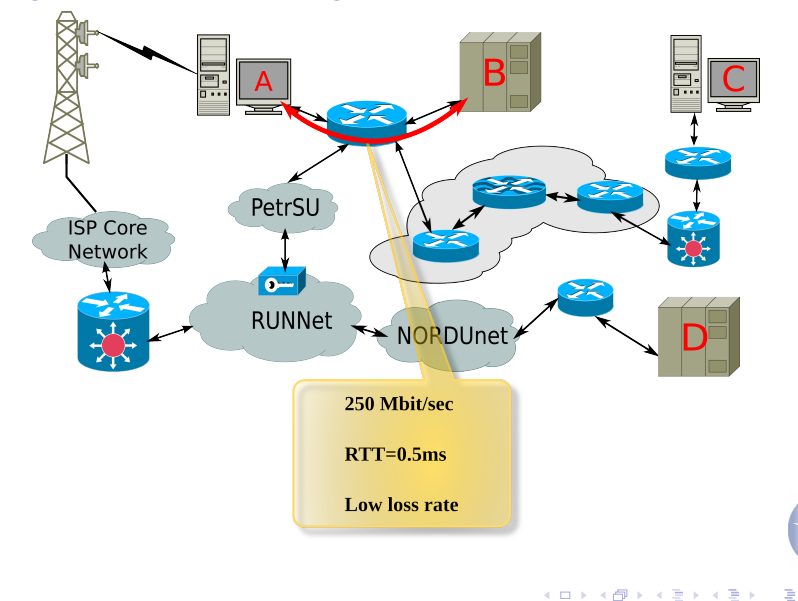

Olga Bogoiavlenskaia 29.08.2013 [25 / 35](#page-0-0)

<span id="page-24-0"></span> $290$ 

### The Second Destination Host Configuration

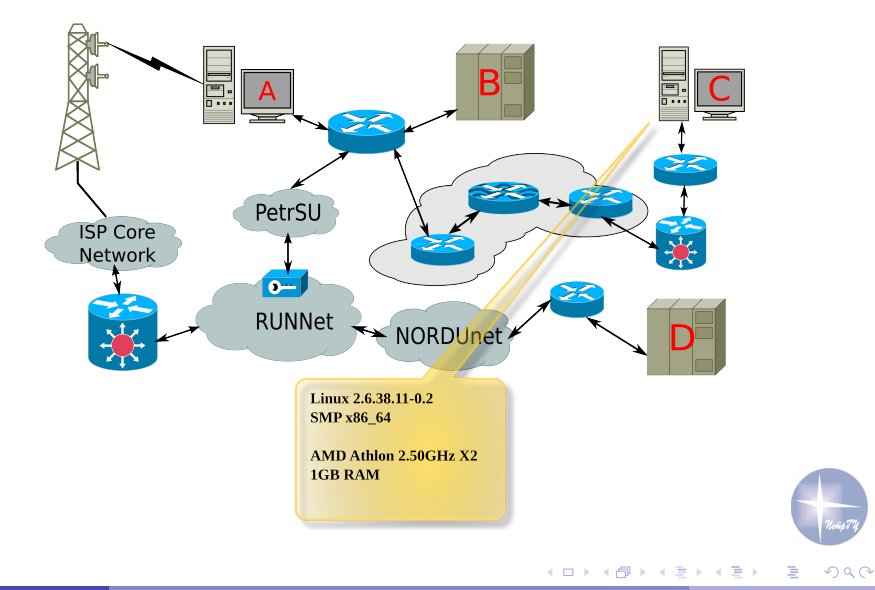

<span id="page-25-0"></span>

## Testing in the Local Network

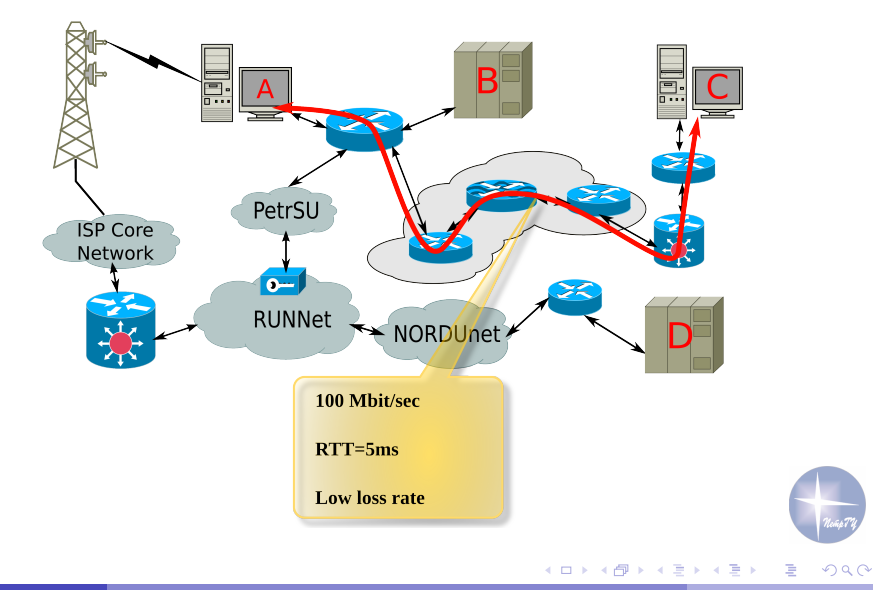

<span id="page-26-0"></span>

### The Third Destination Host Configuration

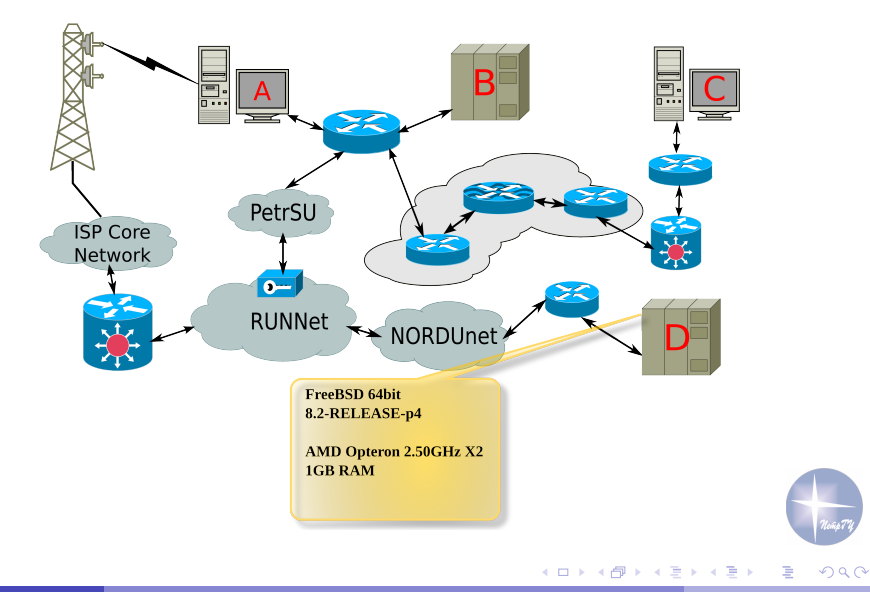

<span id="page-27-0"></span>

## Testing on the Long Route

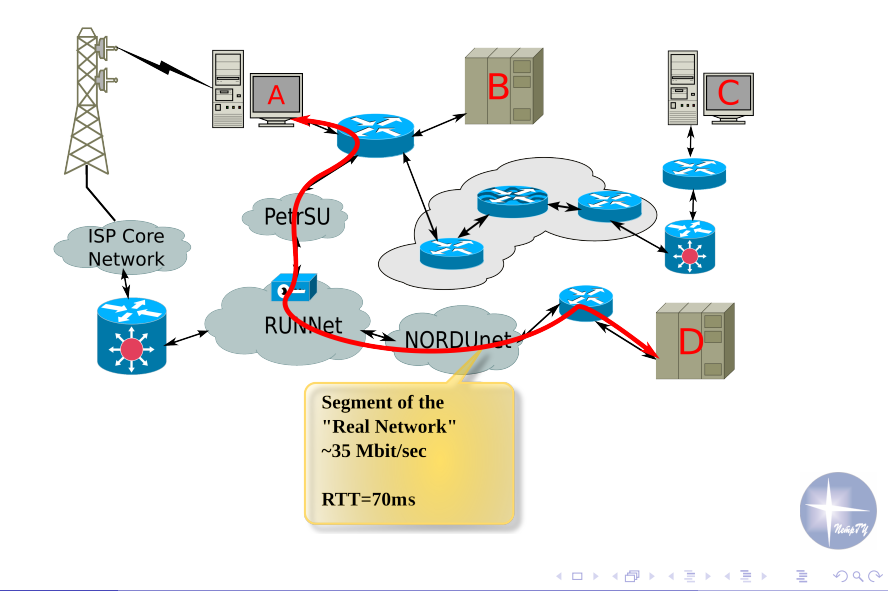

<span id="page-28-0"></span>

### The Source Host Configuration for Work with 3G

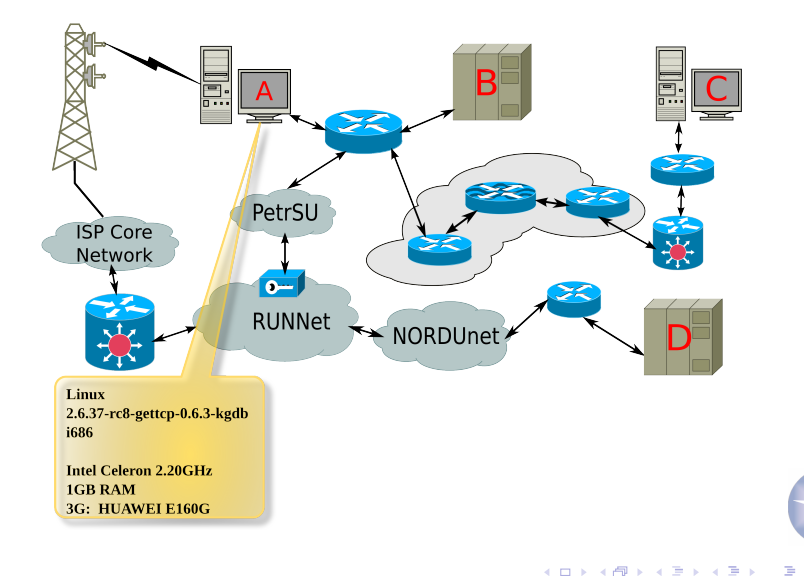

<span id="page-29-0"></span> $QQ$ 

### Testing into the 3G-Network (256kbit/sec)

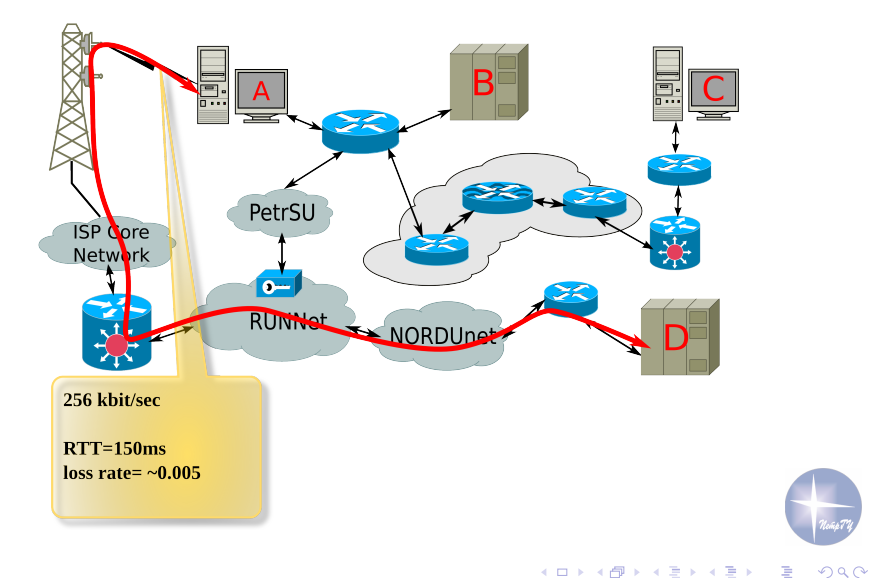

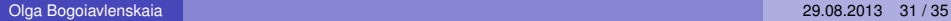

<span id="page-30-0"></span>

### Testing into the 3G-Network (64kbit/sec)

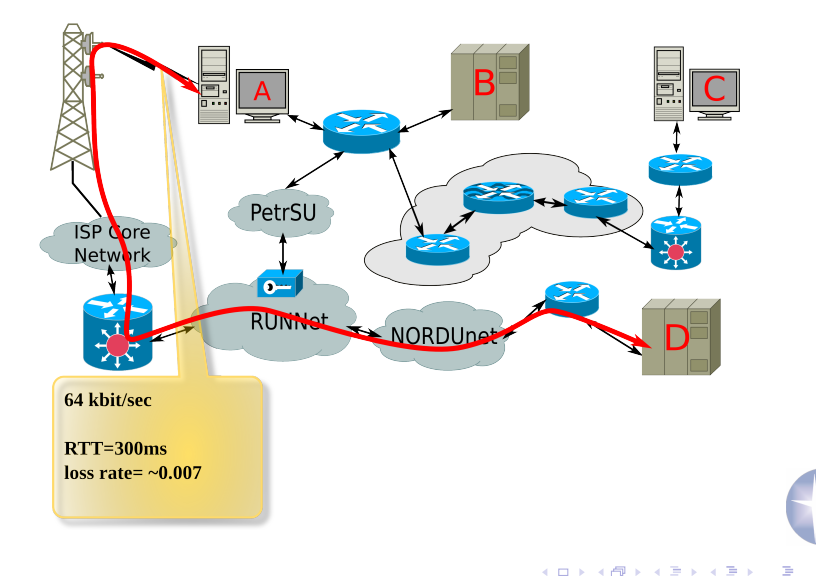

Olga Bogoiavlenskaia 29.08.2013 [32 / 35](#page-0-0)

<span id="page-31-0"></span> $299$ 

### Delays inspired by GetTCP+

Whole system shouldn't produce essential overhead. So the delays inspired by GetTCP+ has been estimated.

Ftrace - tracing utility built-in into Linux kernel. It can provide not only function traces or call graph, but latency measures for specified functions.

```
Ftrace latency output
 tracer: function graph
#
 CPU DURATION FUNCTION CALLS
# | | | | | | |
0) 1.282 us | tcp ack event();
0) 0.258 us | tcp ack event();
0) 1.187 us | tcp ack event();
0) 0.285 us | tcp ack event();
0) 0.292 us | tcp ack event();
0) 0.898 us | tcp ack event();
```
<span id="page-32-0"></span> $QQ$ 

**K ロ ト K 伺 ト K ヨ ト K** 

### Mean delays

tcp ack event handler is invoked for each segment, so it should invoke low delays. Other handlers are less critical.

Latency measurements were performed on the path from **A** to **B**.

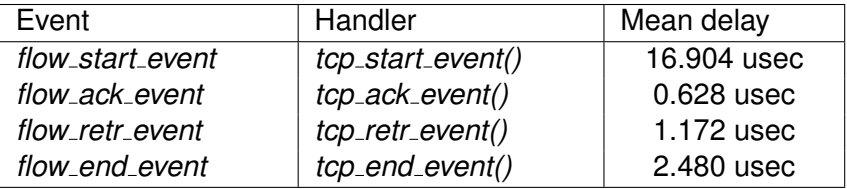

<span id="page-33-0"></span>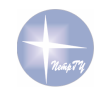

### Conclusion

Results:

- $\blacksquare$  Prototype of GetTCP+ system was developed
- Was provided mechanisms for GetTCP+ control
- Support of monitoring on kernel level provides correct and detailed information
- System was tested on parts of real network with different characteristics

Aims:

- Improvement of analytical component
- Improvement of external interfaces for various tools
- Support of modern networking technologies and new versions Linux kernels

化重压 不重

<span id="page-34-0"></span> $\Omega$